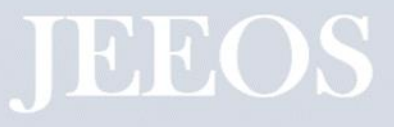

# **DISEÑO DE INDUCTOR PARA CONVERTIDOR BUCK, ANÁLISIS MATEMÁTICO Y SIMULACIÓN DE ELEMENTO FINITO**

## **INDUCTOR FOR BUCK CONVERTER BY AREA PRODUCT METHOD AND FINITE ELEMENT SIMULATION**

Martínez-Jiménez J.C.<sup>1\*</sup>, Loranca-Coutiño J<sup>2</sup>, Martínez-Hernández D. <sup>1</sup>, Olmos-López J.A.<sup>1</sup>, Flores-Rodríguez E.<sup>3</sup>, Magaña-Hernández F<sup>1</sup>.

<sup>1</sup>Universidad Juárez Autónoma de Tabasco. <sup>2</sup>Acuity Brands, APF. 3 Instituto Tecnológico Superior de los Reyes. \* División Académica de Ingeniería y Arquitectura, Carretera Cunduacán-Jalpa KM. 1. Col. La Esmeralda CP. 86690, Cunduacán, Tabasco, México \*juan.martinezj@ujat.mx

#### **RESUMEN**

El convertidor Buck en modo de conducción continuo es una topología ampliamente utilizada en aplicaciones de bajo voltaje donde los requerimientos de eficiencia y tamaño son cruciales. Es por ello, que es importante una buena selección de los componentes pasivos (inductor-capacitor) y activos (semiconductores). En particular el inductor es un componente crítico ya que su construcción impacta directamente en la distribución de corrientes del convertidor, emisiones radiadas, disipación de temperatura, forma de onda de la corriente y valor promedio de la corriente de salida. En este trabajo se presenta el diseño de un inductor mediante el método de producto de áreas para un convertidor Buck de una fase en

modo de conducción continuo. Para validar los parámetros matemáticos de diseño se simuló el inductor en el software FLUXTM mediante análisis de elemento finito y SIMULINK® para analizar la densidad de flujo magnético del inductor, comportamiento de las líneas del campo magnético, permeabilidad magnética, en tres casos de variación en el entrehierro respecto al valor teórico calculado. Los resultados demuestran que ante variaciones en el entrehierro el valor de inductancia varia, provocando también mayor dispersión de las líneas de campo magnético en el inductor, demostrando la importancia de realizar la simulación del comportamiento del inductor previo a su implementación.

**Palabras clave: Altair Flux™, Convertidor** Buck, Diseño de inductor, Elemento finito.

## **ABSTRACT**

The Buck converter in continuous conduction mode is a topology widely used in low voltage applications where efficiency and size requirements are crucial. For this reason, a good selection of passive (inductor-capacitor) and active (semiconductor) components is important. In particular, the inductor is a critical component since its construction directly impacts the distribution of converter current, radiated emissions, temperature dissipation, current waveform, and average value of the output current. This paper presents the design of an inductor using the area product method for a singlephase Buck converter in continuous conduction mode. To validate the mathematical design parameters, the inductor was simulated in  $Flux^{TM}$  software and SIMULINK® to analyze the magnetic flux density of the inductor, behavior of the magnetic field lines, and magnetic permeability, in three cases of air gap variation compared to theoretical value. The results show that with variation in the air gap with respect to the calculated theoretical value, also causing greater dispersion of the magnetic field lines in the inductor, demonstrating the importance of simulating the behavior of the inductor prior to its implementation.

**Keywords**: Altair FluxTM, Buck converter, Finite element, Inductor design.

# **INTRODUCCIÓN**

El convertidor Buck es una de las topologías que se usa ampliamente en aplicaciones de: Vehículos híbridos [1], Vehículos aéreos no tripulados [2], microprocesadores [3], sistemas embebidos [4], cargadores de baterías en dispositivos móviles [5], paneles solares [6 y 7], solo por mencionar algunos. En estas aplicaciones el tamaño de los convertidores, diseño, eficiencia y confiabilidad es importante [5 y 6]. En esta topología cuando el convertidor trabaja en modo asíncrono solamente se requiere de una señal de control ya que el tiempo de conducción complementario está a cargo de un diodo. A esta arquitectura del convertidor se le denomina Buck con rectificación asíncrona.

En la **Figura 1** se muestra la señal de control del interruptor y la forma de onda de la corriente que circula por el inductor (en promedio es igual a la corriente de la carga).

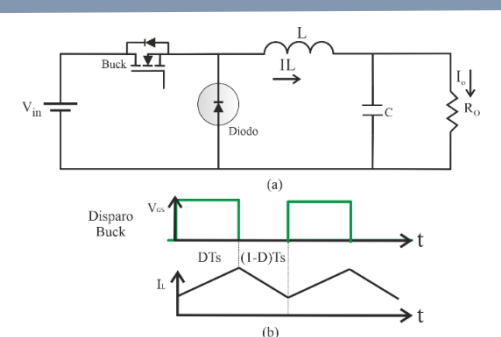

**Figura 1.** a) convertidor Buck en modo de conducción asíncrono b) señal de control del interruptor Buck y corriente del inductor iL.

En el caso del convertidor Buck síncrono en modo de conducción continuo (MCC) la descarga de corriente del inductor depende del tiempo que permanece encendido el interruptor síncrono (1-D)Ts, en la **Figura 2** se muestra la topología. Existen arquitecturas que requieren el uso de un solo convertidor para minimizar costos y optimizar el tamaño del convertidor [3].

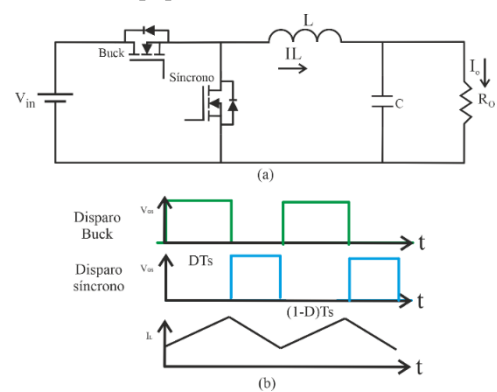

**Figura 2.** a) convertidor Buck en modo de conducción síncrono b) señal de control del interruptor Buck, síncrono y corriente del inductor.

Sin embargo, para aumentar la eficiencia, es imprescindible el buen diseño del convertidor, por otro lado, cuando los

requerimientos de corriente de la carga son elevados, la topología de una fase es impráctica; dado que la disipación de potencia en los dispositivos se incrementa (semiconductores, inductor, pistas del PCB y elementos parásitos del convertidor). Es por ello, que se requieren topologías que permitan distribuir la corriente en convertidores paralelos de múltiples etapas logrando: disminuir el esfuerzo de disipación de los semiconductores, calentamiento en los devanados del inductor, reducir el dimensionamiento de los dispositivos [8]. A esta topología se le conoce como convertidor Buck multifase. Un convertidor Buck multifase consiste en múltiples convertidores conectados en paralelo con un inductor por cada fase, este arreglo permite distribuir la corriente en las "n" etapas del convertidor, reduciendo el esfuerzo de los dispositivos. En la **Figura 3** se muestra la topología del convertidor multifase.

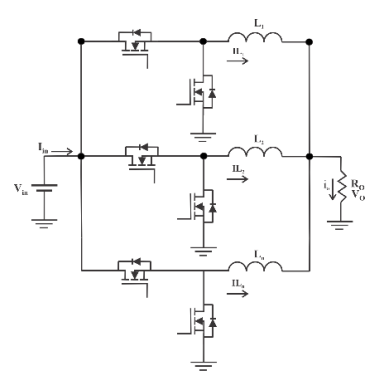

 **Figura 3.** Convertidor Buck multifase.

Uno de los elementos del convertidor que normalmente se diseña es el inductor, en el caso del modo de conducción continuo variaciones en el ciclo de trabajo, resistencias parásitas tanto en el inductor y dispositivo semiconductor provocan mala distribución de corrientes [9,10 y 11]. En particular en el convertidor de una fase el mal diseño del inductor puede provocar distorsión de la corriente, saturación y deficiente regulación en el voltaje de salida [12]. Por lo que, la construcción del inductor es de vital importancia en la implementación de esta topología. Variedad de factores están involucrados en el diseño de un elemento magnético (inductor), en las características físicas se encuentra la selección del material, el tamaño y forma geométrica del núcleo. De los parámetros de operación el más importante es la densidad de flujo magnético apropiada para no saturar al núcleo y mantener las perdidas asociadas lo más bajo posible [13]. Este factor es afectado por la distancia en el entrehierro, la cual debe ser seleccionada adecuadamente dado que está directamente relacionado con el flujo. Si la separación es muy grande el campo magnético afecta el devanado del inductor por el efecto del entrehierro o fringing flux, este se debe a que las líneas al intentar circular por el material encuentran el entrehierro lo que produce que las líneas de flujo se dispersen hacia los costados [14 y 15].

Existen métodos matemáticos para el diseño del inductor: método del producto de áreas A<sup>p</sup> [12 y 16], método de la constante geométrica Kg [17], método del volumen mínimo [18]. Dependiendo del método elegido los cálculos se realizan con la premisa de establecer algunos valores teóricos tales como: densidad de flujo magnético, factor de utilización y temperatura. Dado que son propuestos no permiten analizar el comportamiento de los efectos magnéticos y los posibles efectos ocasionados en los componentes electrónicos cercanos al inductor, en el diseño de la placa impresa del convertidor. Es por ello, que es importante realizar la simulación mediante software que permita analizar el comportamiento del flujo magnético del convertidor. En [19] se propone el análisis mediante simulación de elemento finito para analizar las pérdidas en el núcleo del inductor para un convertidor Buck. En [20] para validar la construcción del inductor se presenta el análisis de pérdidas en el núcleo del convertidor Buck con base en la

cosimulación del software ANSYS maxwell® y SIMULINK®, en [21] se realiza el análisis de estudios de compatibilidad electromagnética (EMC) en el diseño de inductores mediante software de elemento finito para la construcción de una tarjeta de circuito impreso para aplicaciones de vehículos eléctricos. En [22] se realiza la simulación del convertidor Buck de dos fases en PSIM® implementando cosimulación por elemento finito en el software FEEM 4.2, en este caso el autor realiza la simulación para verificar y validar el correcto funcionamiento de inductores construidos en un núcleo. En [23] se realiza la cosimulación entre el software PSIM y Motorsolve and MagNet el cuál emplea análisis por elemento finito para un motor síncrono de reluctancia asistida. En [24] se realizó el estudio y diseño de un circuito resonante de alta frecuencia para transmisión de potencia inalámbrica, para el diseño se emplea simulación en el software PSIM y JMAG para análisis de elemento finito y validar eficiencia ante variaciones en la alineación entre bobinas.

El objetivo de estudio se basa en el diseño del inductor del convertidor Buck en modo de conducción continuo mediante el método de producto de áreas

[12 y 16] y validar el comportamiento de las líneas de campo magnético al variar el entrehierro del núcleo mediante simulación por análisis de elemento finito.

# **METODOLOGÍA**

Los softwares de análisis de elemento finito permiten capturar la complejidad de: los fenómenos electromagnéticos, térmicos, condiciones magneto estáticas, en estado estacionario y transitorio [25] para predecir con alta precisión el comportamiento de futuros productos [26] es por ello, que en diversos trabajos se propone el uso de software para el diseño de elementos magnéticos en los convertidores.

En este trabajo se empleó el software FluxTM de Altair para el diseño del inductor considerando sus características geométricas y análisis por elemento finito, también SIMULINK® para implementar la topología del convertidor Buck y sus parámetros eléctricos de simulación.

SIMULINK® es una plataforma de simulación visual, que funciona bajo el entorno de Matlab® que posee múltiples librerías (Toolbox) para la simulación de circuitos eléctricos; en particular la toolbox de POWERLIB posee elementos semiconductores para estructurar

topologías de electrónica de potencia. No obstante interactuar entre dos o más plataformas permite analizar el comportamiento de las topologías analizando parámetros constructivos que normalmente no se consideran en análisis de circuitos electrónicos.

**Diseño del convertidor Buck una fase.**  Para analizar el comportamiento de inductor mediante el software ALTAIR FluxTM y SIMULINK® se realizó la simulación del convertidor Buck una fase en MCC, con los parámetros de diseño que se muestran en la (**[Tabla](#page-5-0) 1**).

<span id="page-5-0"></span>**Tabla 1.** Parámetros del diseño del convertidor Buck.

| Parámetro | Descripción     | Valor       |
|-----------|-----------------|-------------|
| Po        | Potencia de     | 120 W       |
|           | salida          |             |
| Vin       | Voltaje de      | 12 V        |
|           | entrada         |             |
| fs        | Frecuencia de   | 80 kHz      |
|           | conmutación     |             |
| V٥        | Voltaje de      | 6 V         |
|           | salida          |             |
| AVc       | Rizo de voltaje | $0.2$ (Vin) |
| ΛIL       | Rizo de         | 1.1(10)     |
|           | corriente       |             |

Cálculo de ciclo de trabajo del interruptor:

$$
M = \frac{V_o}{V_{in}} = D = \frac{6}{12} = 0.5
$$
 (1)

Cálculo de la inductancia:

$$
L = \frac{(V_{in} - V_o)D}{\Delta i_L fs} = \frac{(12 - 6)0.5}{1.1(80 \times 10^3)} = 34.09 \mu H
$$
 (2)

Cálculo del capacitor:

$$
C = \frac{(V_{in} - V_o)D}{8\Delta V_o Lfs^2}
$$
  
\n
$$
C = \frac{(12-6)0.5}{8(0.2)(34 \times 10^{-6})(80 \times 10^3)^2} = 8.61 \mu F
$$
 (3)

Cálculo de la resistencia de carga:

$$
R = \frac{V_0^2}{P_0} = \frac{6^2}{120} = 0.3 \Omega
$$
 (4)

Cálculo del Mosfet:

$$
I_{Q} = \frac{P_o}{V_o} D = 10A
$$
 (5)

Corriente pico:

$$
I_{pkQ} = \frac{V_o}{R} + \frac{(V_{in} - V_o)D}{2Lfs}
$$
  
\n
$$
I_{pkQ} = \frac{6}{0.3} + \frac{(12 - 6)0.5}{2(34 \times 10^{-6})(80 \times 10^3)}
$$
 (3)  
\n
$$
I_{pkQ} = 20.55A
$$

Cálculo del diodo:

$$
I_D = \frac{P_o}{V_o} (1-D) = 10A \tag{4}
$$

**Diseño matemático del inductor.** Para el diseño del inductor se empleó el método de producto de áreas proponiendo una densidad de flujo magnético Bmax= 0.25 T y factor de utilización de ventana  $k_u=0.8$ . Se obtiene el producto de área:

$$
A_{p} = \left(\frac{\sqrt{1 + \gamma} K_{i} L_{pkQ}}{B_{max} K_{t} \sqrt{K_{u} \Delta T}}\right)^{\frac{8}{7}}
$$
(8)  

$$
A_{p} = \left(\frac{0.0144}{(0.25)(48.2 \times 10^{3}) \sqrt{(0.815})}\right)^{\frac{8}{7}} \times 10^{8}
$$
  

$$
A_{p} = 4.12 \text{cm}^{4}
$$

Un núcleo ETD49 es aceptable para el diseño, la (**Tabla 2**) muestra los parámetros proporcionados por el fabricante.

**Tabla 2.** Parámetros del núcleo del inductor.

| Parámetro | Valor                  |
|-----------|------------------------|
| $A_{c}$   | $2.09$ cm <sup>2</sup> |
| lc.       | 11.4 cm                |
| Wa        | $2.69$ cm <sup>2</sup> |
| $A_{p}$   | 5.62 $cm4$             |
| $V_c$     | $23.8 \text{ cm}^3$    |
| Ki        | 1.0                    |
| MLT       | 8.6 cm                 |
| Ku        | 0.8                    |
| Rθ        | 11 °C/W                |
| A∟        | 188 nH                 |
|           |                        |

La resistencia térmica de este núcleo de acuerdo con el fabricante es de 11°C/W, la transferencia de calor de la superficie del inductor a los alrededores es propuesta a  $15^{\circ}$ C.

$$
P_{D} = \frac{\Delta T}{R_{\theta}} = \frac{15}{11} = 1.36W
$$
 (9)

El valor óptimo para la permeabilidad efectiva en este núcleo se obtiene con la siguiente ecuación:

$$
\mu_{opt} = \frac{B_{max}I_cK_i}{\mu_o \sqrt{\frac{P_{cumax}K_uW_a}{\rho_W MLT}}}
$$
(10)

$$
\mu_{opt} = \frac{(0.25)(11.4 \times 10^{-2})}{4 \times 10^{-7} \sqrt{\frac{(1.36)(0.8)(2.69 \times 10^{-4})}{(1.72 \times 10^{-8})(8.6 \times 10^{-2})}}}
$$

 $\mu_{\text{opt}}$ =51

Al incrementar el valor efectivo de la permeabilidad por encima del valor óptimo significa que el núcleo puede operar a su máxima densidad de Flujo.

El número de vueltas se obtiene de la siguiente relación:

$$
N = \sqrt{\frac{L}{A_L}} = \sqrt{\frac{(34 \times 10^{-6})}{188 \times 10^{-9}}} = 13.44
$$
 (11)

Dado que el valor 13.44 no pertenece a un entero el valor seleccionado será 13 vueltas.

**Cálculo del entrehierro.** Con base en la ecuación proporcionada por el método, el cálculo del entrehierro se realiza con:

$$
I_g = \frac{0.4 \pi N I_{dc} (10^{-4})}{B_{dc}}
$$
\n
$$
I_g = \frac{0.4(3.14159)(13.44)(20.55)x10^{-4}}{0.25}
$$
\n(12)

$$
q - \frac{q}{\sqrt{1 - \frac{q}{\sqrt{1 - \frac{q}}{ \sqrt{1 - \frac{q}{\sqrt{1 - \frac{q}}{ \sqrt{1 - \frac{q}{\sqrt{1 - \frac{q}}{ \sqrt{1 - \frac{q}{\sqrt{1 - \frac{q}}{ \sqrt{1 - \frac{q}{\sqrt{1 - \frac{q}}{ \sqrt{1 \cdot \frac{q}{\sqrt{1 - \frac{q}}{ \sqrt{1 \cdot \frac{q}{\sqrt{1 - \frac{q}}{ \sqrt{1 \cdot \frac{q}{\sqrt
$$

lg≈1.39mm

**Calibre del conductor.** La buena elección del calibre del conductor es relevante para minimizar las pérdidas por efecto Joule.

$$
J_o = K_t \frac{\sqrt{\Delta T}}{\sqrt{k_u (1+\gamma)^8 / A_p}}
$$
(13)  
\n
$$
J_o = 48.2 \times 10^3 \frac{\sqrt{15}}{\sqrt{0.8} \sqrt[8]{5.62 \times 10^{-8}}} \times 10^{-4}
$$
  
\n
$$
J_o = 168 \frac{A}{cm^2}
$$

Área de la sección transversal:

$$
A_w = \frac{I_{rms}}{J} = \frac{20}{168} = 0.119 \text{cm}^2
$$
 (14)

**Pérdidas en el núcleo.** Las pérdidas en el núcleo están relacionadas con el campo magnético y el comportamiento en el inductor.

$$
\Delta B = \frac{(V_i - V_o)DT}{NA_C}
$$
 (15)

$$
\Delta \mathsf{B} = \frac{(12 - 6)0.5}{13(2.09 \times 10^{-4})(80 \times 10^{3})} = 0.014T
$$

$$
P_{fe} = V_C K_C f^{\alpha} B_{max}^{\beta} \tag{16}
$$

$$
P_{fe} = (23.8 \times 10^{-6}) (16.9) (80000)^{1.25} \left(\frac{0.014}{2}\right)^{2.35}
$$
  
\n
$$
P_{fe} = 0.005 \text{W}
$$

**Diseño del inductor en flux**tm .El diseño geométrico se construyó a partir de las dimensiones y características de un núcleo del fabricante EPCOS ETD49 con material N87. Con los datos proporcionados por el fabricante que se muestran en la **Figura 4** y (**Tabla 3**).

**Tabla 3.** Parámetros de construcción del núcleo

| Parámetro | Medidas(mm) | Tolerancia  |  |
|-----------|-------------|-------------|--|
|           |             | (mm)        |  |
| h         | 24.9        | $-0.4$      |  |
| h2        | 17.7        | $+0.8$      |  |
| w         | 16.7        | $-0,8$      |  |
|           | 48.5        | $+1.3,-0.9$ |  |
| L1        | 36.1        | 1.8         |  |
| 12        | 16.7        | $-0.8$      |  |
|           |             |             |  |

**Figura 4.** Parámetros de construcción de la ferrita.

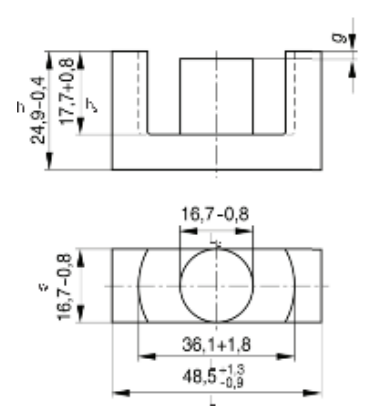

Con base en los parámetros se realizó la construcción del núcleo, en la **Figura 5** se muestra el mallado y diseño de la bobina.

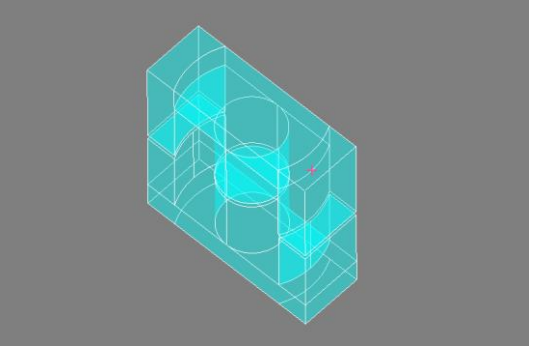

**Figura 5.** Construcción del núcleo ETD49 con material N87.

El análisis de elemento finito es un método numérico que implementado en software permite la solución de problemas complejos, la geometría de la pieza se divide en pequeños elementos, la calidad de los resultados depende de la calidad de la geometría de los elementos de la malla [27 y 28], la **Figura 6** muestra el mallado del núcleo y el reporte de calidad de la geometría del núcleo obtenido en el software ALTAIR FLUX<sup>™</sup> la calidad del mallado influirá en la precisión de los resultados del modelo de elemento finito, para este diseño se presentó un grado de calidad de 99.84%.

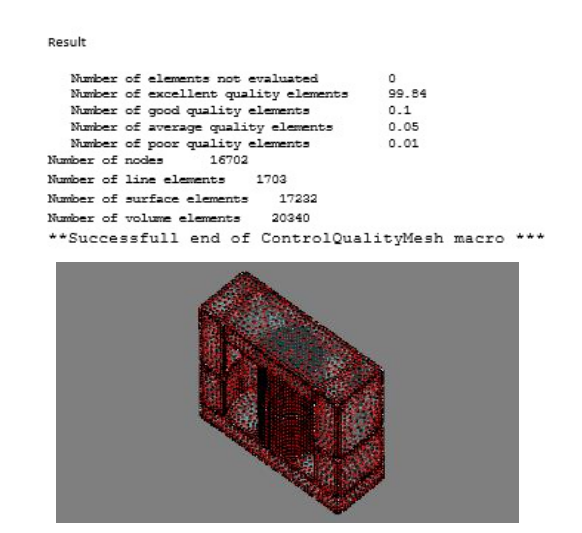

**Figura 6.** Porcentaje de calidad y mallado del núcleo ETD49.

En este análisis no se considera el mallado del conductor, esto es válido dado que la permeabilidad del material ferromagnético con el que se construyen los núcleos es mayor que la del conductor que en el mejor de los casos es cobre. Desde la perspectiva magnética los efectos del conductor son mínimos comparadas con el material altamente permeable, realizando esta consideración el tiempo de la simulación se disminuye y no representa cambios significativos.

La **Figura 7** muestra el bobinado del núcleo, el cual contiene 13 vueltas según los cálculos en el apartado anterior y utilizando un cable 2mm calibre AWG #12.

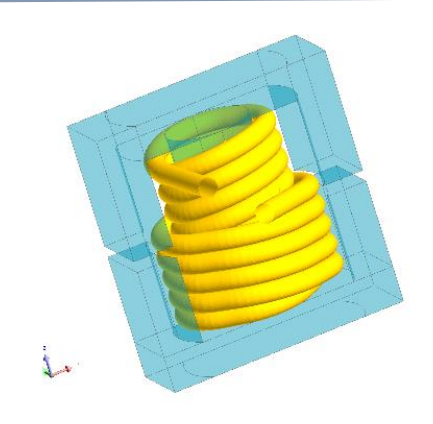

**Figura 7***.* Bobinado del núcleo, con alambre de cobre de calibre AWG #12.

Para validar el funcionamiento del inductor y los efectos en el comportamiento del flujo magnético se analizo tres casos con variación en el entrehierro para el valor obtenido con el cálculo teórico y dos mayores: 0.8mm, 1.39mm y 2.24mm.

**Cosimulación del convertidor Buck MCC en SIMULINK® y ALTAIR FLUXTM**. Se utilizó el software SIMULINK® para construir el circuito eléctrico del convertidor Buck (parámetros de la **Tabla 1**) y se realizó la cosimulación con la plataforma ALTAIR FLUXTM la cual contiene los parámetros geométricos y el mallado del inductor. En la **Figura 8** se muestra el diagrama a bloques de la topología implementada en SIMULINK® y ALTAIR FLUXTM. En SIMULINK® se realizó la simulación de los parámetros eléctricos y con ALTAIR FLUXTM el comportamiento magnético del inductor.

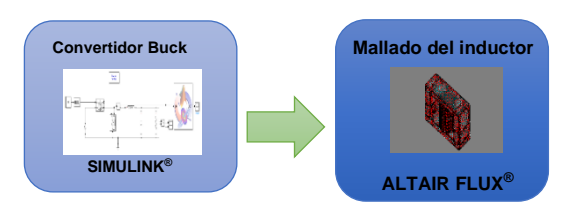

**Figura 8.** Cosimulación entre la Plataforma SIMULINK<sup>®</sup> y ALTAIR FLUX<sup>™</sup>.

En la **Figura 9** se muestra la topología del convertidor Buck implementado en el software SIMULINK®.

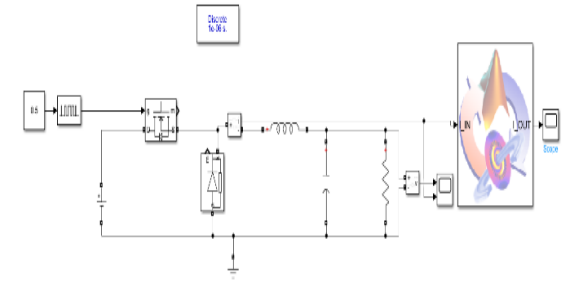

**Figura 9.** Simulación del convertidor Buck MCC en SIMULINK®.

# **RESULTADOS**

En esta sección se presentan los resultados de simulación del software Flux® de Altair, que utiliza análisis de elemento finito. El experimento en simulación considera el uso de un convertidor reductor Buck, el inductor diseñado utiliza un material EPCOS N87 con un núcleo de ferrita ETD49. Para validar los resultados del comportamiento del convertidor el software SIMULINK® proporciona los valores de corriente, voltaje. Y se realiza únicamente variaciones en el entrehierro del inductor

del convertidor en el software ALTAIR FLUXTM con las siguientes consideraciones:

Dado que la elección de la distancia en el entrehierro influye directamente con el comportamiento de las líneas de campo magnético, este debe ser seleccionado correctamente, en caso contrario incrementa las pérdidas del componente. Si existe un entrehierro mayor, las líneas de flujo magnético se dispersan alrededor provocando corrientes de Eddy en el conductor, aumentando las pérdidas en el convertidor y en consecuencia disminuyendo su eficiencia.

La **Figura 10** muestra el comportamiento en el software del campo magnético en el núcleo del inductor para tres casos propuestos de variación respecto al valor teórico de diseño: 08mm, 1.39mm, 2.24mm. Estos valores se pueden presentar por errores de diseño en el inductor y provocan variaciones en el valor de inductancia por lo que se debe utilizar el valor óptimo de diseño.

Es importante notar que conforme la distancia del entrehierro aumenta las líneas se dispersan fuera del material, el peor de los casos se presenta cuando la distancia es de 2.24mm.

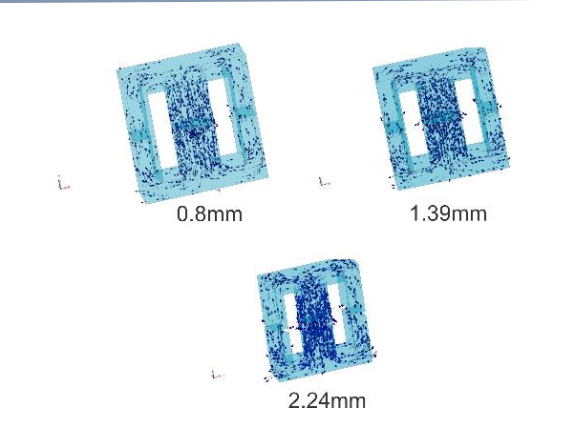

**Figura 10.** Campo magnético en el Inductor con núcleo de a) 0.8mm, b) 1.39mm, c) 2.24mm.

La **Figura 11** muestra un acercamiento al comportamiento del campo magnético en los tres casos analizados. Se observa que las líneas se dispersan conforme el entrehierro aumenta. Es inminente que líneas dispersas alrededor del entre hierro ocasiona corrientes inducidas (corrientes de Eddy) en el conductor del arrollamiento del inductor, provocando mayores pérdidas.

Por otro lado, el flujo magnético también es afectado por este comportamiento en la **Figura 12** se muestra la distribución de líneas de campo magnético para los tres casos propuestos. También en la **Figura 13**  se muestra la escala de intensidad de flujo magnético, se observa que el mejor de los casos se presenta cuando el entrehierro es de 0.8 mm, y el peor de los casos cuando el entrehierro es de 2.4mm, Los resultados son consistentes dado que a mayor distancia la dispersión en el entrehierro es mayor, ocasionando que las líneas de campo se dispersen fuera del núcleo, este comportamiento es indeseado.

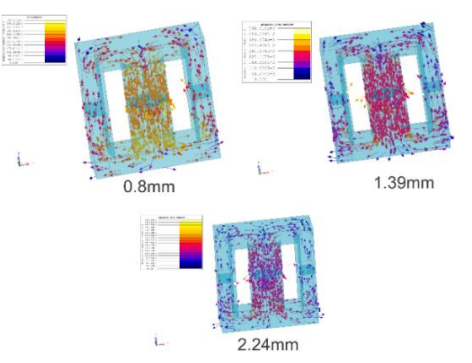

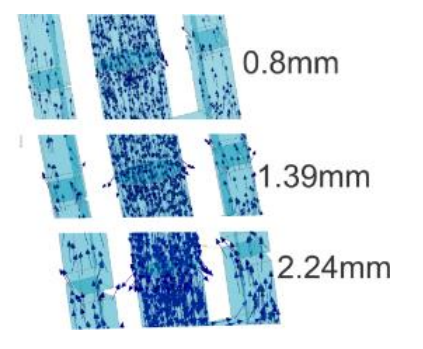

**Figura 11.** Comportamiento del campo magnético en el centro del inductor.

**Figura 12.** Densidad de flujo magnético Inductor con núcleo de a) 0.8mm, b) 1.39mm, c) 2.24mm.

|          |                | <b>FLUX DENSITY</b> |  |
|----------|----------------|---------------------|--|
| н        | $531.275E-3 -$ |                     |  |
| £,       | $487.002E-3$ - |                     |  |
|          | $442.729E-3$ - |                     |  |
| Vector   | $398.456E-3$ - |                     |  |
|          | $354.183E-3$ - |                     |  |
|          | $309.910E-3$ - |                     |  |
| density  | $265.637E-3$ - |                     |  |
|          | $221.364E-3$ - |                     |  |
| f Lux    | $177.092E-3$ - |                     |  |
|          | $132.819E-3$ - |                     |  |
|          | $88.546E-3$ -  |                     |  |
| Magnetic | $44.273E-3$ –  |                     |  |
|          | 0.000          |                     |  |

**Figura 13**. Escala de densidad de flujo magnético.

Registro ISSN 2448-8186 DOI:10.19136/Jeeos.a7n2.5381 En la **Figura 14** se muestra el comportamiento de la densidad de flujo magnético en el dominio del tiempo, se observa que se alcanza el estado estable 0.4 ms después del encendido del convertidor.

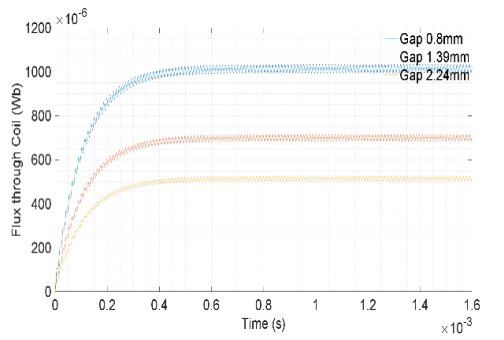

**Figura 14.** Comportamiento de la densidad de flujo magnético en el dominio del tiempo.

En la (**Tabla 4**) se muestran los parámetros del flujo magnético entrelazado (λ) a través del núcleo en estado estacionario obtenidas con el software Flux<sup>™</sup>, este parámetro permite calcular la inductancia con la ecuación:

$$
L = \frac{\lambda}{l} \tag{17}
$$

**Tabla 4.** Cálculo de inductancia mediante el flujo entrelazado a través del embobinado calculado en

| $Flux^{TM}$                                 |                                    |      |  |              |  |
|---------------------------------------------|------------------------------------|------|--|--------------|--|
| Distancia                                   | λ (Wb)                             | I(A) |  | L(uH) %error |  |
| (mm)                                        |                                    |      |  |              |  |
| 0.8                                         | 0.001027 19.99 51.37               |      |  | 50.68        |  |
| 1.39                                        | $6.907 \times 10^{-4}$ 19.99 34.55 |      |  | 1.32         |  |
| 2.24                                        | $5.077 \times 10^{-4}$ 19.99 25.39 |      |  | 25.52        |  |
| λ=Flujo magnético entrelazado; l=Corriente; |                                    |      |  |              |  |

L=Valor de inductancia; %=porcentaje de error del valor de inductancia respecto al cálculo teórico 34.09uH.

Se observa que el valor de inductancia obtenida mediante la simulación es bastante preciso con respecto a los cálculos matemáticos que se obtiene en la ecuación 2 (34.09uH), en la (**Tabla 4**) se aprecia que el valor más aproximado al teórico es cuando el entrehierro es de 1.39 mm, con error de 1.32%, el cálculo matemático es preciso, pero con la limitante de no poder observar los fenómenos magnéticos que son analizados por el software. En la **Figura 15** se muestra el comportamiento de la inductancia en el dominio del tiempo. El mejor comportamiento en el transitorio se presenta cuando el valor del entrehierro es mayor, sin embargo, en el caso del entrehierro más pequeño el convertidor se estabiliza a los 0.4 ms desde el momento de encendido del convertidor, sin considerar el magnetismo remanente del núcleo el cuál puede mejorar el comportamiento de la inductancia.

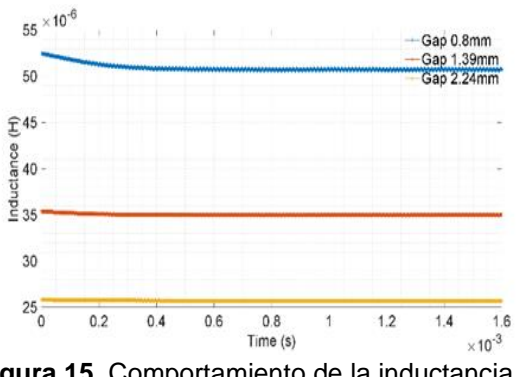

**Figura 15.** Comportamiento de la inductancia en el dominio del tiempo.

Con base en el análisis realizado se destaca la importancia del cálculo matemático en comparación conjunta mediante análisis de elemento finito por software dado que existe un compromiso entre la elección del entrehierro y las pérdidas del convertidor [29] , tal como se mostró en la **Figura 12** las líneas de campo magnético cercanas al entrehierro, ocasiona mayores pérdidas en el conductor del devanado. Por otro lado, la resistencia es un parámetro que deberá ser cuidadosamente elegido en topologías del convertidor Buck en MCC multifase, dado que pequeñas variaciones, ocasiona mala distribución de corrientes.

La **Figura 16** muestra el voltaje y la corriente a la salida del convertidor Buck, se puede observar que el tiempo de establecimiento del voltaje y de la corriente corresponde al comportamiento del flujo magnético, así como el valor de la inductancia, las cuales corresponden con los parámetros de la (**Tabla 1**).

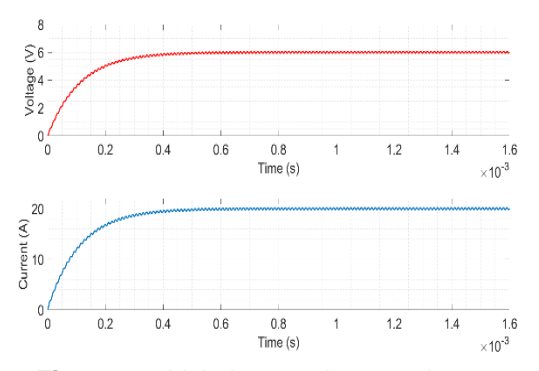

**Figura 16.** Voltaje y corriente en la carga.

#### **DISCUSIÓN**

Con el análisis matemático de un convertidor Buck en MCC, se realizó el cálculo para el diseño de un inductor por el método de producto de áreas, este estudio no proporciona los elementos necesarios para observar el comportamiento de los efectos electromagnéticos del inductor, por ello, empleando un software de análisis de elemento finito permite realizar simulaciones ante variaciones de parámetros que no se consideran en el cálculo, empleando la característica de estas dos herramientas para diseño de dispositivos magnéticos, minimiza el esfuerzo de construcción y evitar manipulaciones adicionales durante la etapa de diseño [25]. Los resultados obtenidos son una propuesta para realizar análisis del elemento magnético del convertidor, previo a la implementación física. Mediante la simulación del modelo de elemento finito de la construcción del núcleo en el software FluxTM se obtuvo grado de calidad de construcción de 99.84% de los elementos geométricos que conforman de la malla.

# **CONCLUSIÓN**

Es indiscutible que unos de los elementos más críticos en la construcción de un convertidor Buck es el elemento magnético, los diseños matemáticos permiten un primer acercamiento a la implementación real del dispositivo, sin embargo, los resultados obtenidos en la implementación física no se comportan precisamente conforme al cálculo. Es por ello, que es importante visualizar los parámetros mediante software de simulación. En este trabajo se realizó una propuesta con la combinación de ambas herramientas (matemáticas y simulación) para verificar el comportamiento de: densidad de flujo magnético, campo magnético, variación de la inductancia en el transitorio, variaciones en el entrehierro. La importancia de tener mayor acercamiento al comportamiento de los parámetros magnéticos permite al diseñador reducir esfuerzos en la implementación y posibles fallas debido a efectos indeseados por: temperatura, corrientes parásitas, interferencia electromagnética, solo por mencionar algunos.

#### **REFERENCIAS**

- [1] S.-K. Lim, H.-S. Lee, H.-R. Cha, and S.-J. Park, "Multi-level DC/DC converter for e-mobility charging stations," *IEEE Access*, vol. 8, pp. 48774–48783, 2020.
- [2] J. M. Martinez-Heredia, F. Colodro, J. L. Mora-Jiménez, A. Remujo, J. Soriano, and S. Esteban, "Development of GaN technologybased DC/DC converter for hybrid UAV," *IEEE Access*, vol. 8, pp. 88014–88025, 2020.
- [3] S. Kapat and V. I. Kumar, "Singleinductor multioutput-level buck converter for reducing voltagetransition time and energy overheads in low power DVSenabled systems," *IEEE Trans. Power Electron.*, vol. 33, no. 3, pp. 2254–2266, 2017.
- [4] X. Li, X. Zhang, and F. Lin, "Multi-Objective Design of Output LC Filter for Buck Converter via the Coevolving-AMOSA Algorithm," *IEEE Access*, vol. 9, pp. 11884– 11894, 2021.
- [5] B. N. Sanusi and Z. Ouyang, "Integrated Inductor Design for a Highly Compact Embedded Battery Charger," *IEEE Trans. Power Electron.*, vol. 37, no. 8, pp. 8873– 8885, 2022.
- [6] M. Bereš and A. Kalinov, "A Novel Topology Changing Control Strategy for Interleaved Buck DC-DC Converter Based on Efficiency," in *2020 IEEE Problems of Automated Electrodrive. Theory and Practice (PAEP)*, 2020, pp. 1–4.
- [7] L. Ardhenta, R. K. Subroto, and P. Kuswiradyo, "Adaptive Control for Buck Converter in Hybrid Power System based on DMRAC Method," in *2018 Electrical Power, Electronics, Communications, Controls and Informatics Seminar (EECCIS)*, 2018, pp. 282–286.
- [8] M. Marcinek and M. Hołub, "Multiphase, Synchronous GaN Buck Converters - Efficiency Based Selection of the Number of Phases," in *2018 20th European Conference on Power Electronics and Applications (EPE'18 ECCE Europe)*, 2018, p. P.1-P.9.
- [9] M. Leng, G. Zhou, Q. Tian, L. Deng, and S. Wu, "Current Sharing Method of Charge Controlled Interleaved Buck Converter," in *2019 IEEE Energy Conversion Congress and Exposition (ECCE)*, 2019, pp. 681– 685.
- [10] R. P. Singh and A. M. Khambadkone, "Current Sharing and Sensing in N-Paralleled Converters Using Single Current Sensor," *IEEE Trans. Ind. Appl.*, vol. 46, no. 3, pp. 1212–1219, 2010.
- [11] J. Gordillo and C. Aguilar, "A Simple Sensorless Current Sharing Technique for Multiphase DC–DC Buck Converters," *IEEE Trans. Power Electron.*, vol. 32, no. 5, pp. 3480–3489, 2017.
- [12] Q. Wang and T. Gao, "BOOST inductor optimizing design based on finite element simulation," in *2017 International Conference on Computer Network, Electronic and Automation (ICCNEA)*, IEEE, 2017, pp. 336–340.
- [13] R. E. DIAZ, CARRILLO, "Diseño de

elementos magnéticos en alta frecuencia," Centro Nacional De Investigación y Desarrollo Tecnológico, 2004.

- [14] M. Frivaldsky, M. Pipiska, M. Zurek-Mortka, and D. Andriukaitis, "PFC Inductor Design Considering Suppression of the Negative Effects of Fringing Flux," *Appl. Sci.*, vol. 12, no. 13, p. 6815, 2022.
- [15] G. De la O Gómez, "Análisis del flujo electromagnético en un reactor de potencia," 2011.
- [16] W. G. Hurley and W. H. Wölfle, *Transformers and inductors for power electronics: theory, design and applications*. John Wiley & Sons, 2013.
- [17] R. W. Erickson and D. Maksimovic, *Fundamentals of power electronics*. Springer Science & Business Media, 2007.
- [18] J. M. Lopera Ronda, "Elementos magnéticos en alta frecuencia: estudio, modelado y criterios de diseño," 1993.
- [19] A. Polit and A. Uramek, "Selected aspects of designing power inductors for power electronic converters," in *2017 International Conference on Electromagnetic Devices and Processes in Environment Protection with Seminar Applications of Superconductors (ELMECO & AoS)*, 2017, pp. 1–4.
- [20] B. Zhu, H. Li, and Z. Yang, "Core loss analysis of buck converter under chaotic PWM based on ANSYS," in *2016 Asia-Pacific International Symposium on Electromagnetic Compatibility (APEMC)*, 2016, pp. 883–886.
- [21] A. Uramek, M. Pietrzycki, A. Polit, J. Van-der-Heijden, and S. Raaijmakers, "Miniaturization of electric vehicle fast chargers with respect to EMC standards," in *2016 International Symposium on Electromagnetic Compatibility - EMC EUROPE*, 2016, pp. 399–404.
- [22] K. Kroics, "Application of Foil Based Directly Coupled Inductor for Interleaved DC-DC Converter with GaN Transitors," in *2019 IEEE 60th International Scientific Conference on Power and Electrical Engineering of Riga Technical University (RTUCON)*, 2019, pp. 1–6.
- [23] N. V.S. *et al.*, "Design, Co-simulation and Analysis of Reluctance Motor Drive Aided by Ferrite for Electric Vehicle Application," in *2019 National Power Electronics Conference (NPEC)*, 2019, pp. 1–6.
- [24] A. Purwadi, A. Rizaiawan, A. P. Pohan, D. C. Abdillah, and M. D. G. Wijaya, "Study and Design High-Frequency Resonant Inductive Power Transfer for Application of Wireless Charging Electric Vehicles," in *2018 5th International Conference on Electric Vehicular Technology (ICEVT)*, 2018, pp. 179–187.
- [25] Y. Dhahri, S. Ghedira, R. Zrafi, and K. Besbes, "Design of an integrated inductor in micro-converter DC-DC for photovoltaic applications," in *2017 International Conference on Engineering & MIS (ICEMIS)*, IEEE, 2017, pp. 1–5.
- [26] M. Beraki, J. P. Trovao, and M. Perdigao, "Characterization of variable inductors using finite element analysis," *Simul. Model. Pract. Theory*, vol. 97, p. 101952, 2019.
- [27] A. Engineering, "Altair only forward macrolist," 2021st ed.2021, p. 157. [Online]. Available: https://2021.help.altair.com/2021/flu x/Extensions/Macros/macros\_list\_E N.pdf. Fecha de consulta 22 de mayo de 2023.
- [28] A. Flux, "User guide Altair Flux 2021," 2021. https://2021.help.altair.com/2021/flu x/Flux/Help/english/UserGuide/Engl ish/topics/VerificationControleEtSup pressionDuMaillage.htm?hl=quality %2Celements. Fecha de consulta 19 de mayo de 2023.
- [29] J. Scoltock, Y. Wang, G. Calderon-Lopez, and A. J. Forsyth, "Rapid Thermal Analysis of Nanocrystalline Inductors for Converter Optimization," *IEEE J. Emerg. Sel. Top. Power Electron.*, vol. 8, no. 3, pp. 2276–2284, 2019.